**LEGALIZACIÓN: ACTA DE INICIO**

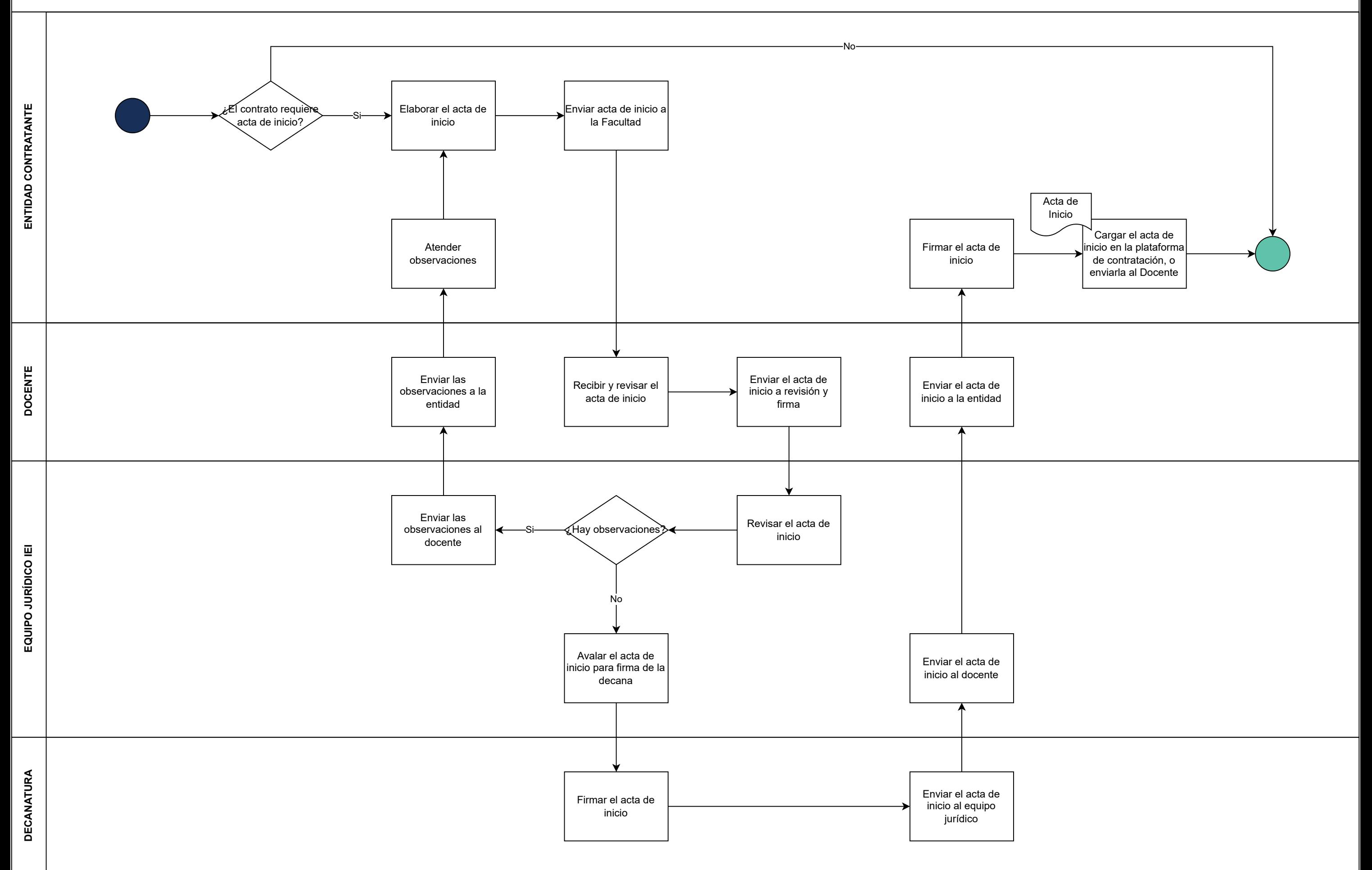